# Object-Oriented Programming: Part 2, Inheritance

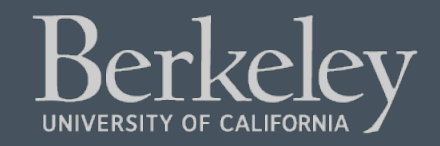

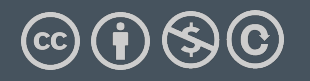

- Midterm Feedback:
	- Sorry it was more difficult than intended.
	- We "dropped" the most difficult parts of Q4, G&H
	- Mean/Median were about 60%, just a bit lower than typical.
- Midterm Regrades:
	- Open tomorrow, for 1 week.
	- Please don't argue over the **weighting** of the rubric.
	- If your answer falls outside the rubric, but you think deserves credit, please demonstrate *why* your solution is correct or close to correct.
	- $\bullet$  "Moar points plz" simply doesn't work.  $\odot$

# Object-Oriented Programming: Part 2, Inheritance

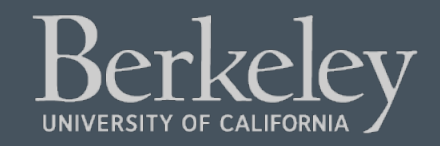

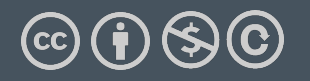

### Class Attributes: Keeping Track of Our Instances?

#### •**Problem:**

- We can make many accounts… they all live in memory.
- But how do we know what all of our accounts are?
- How could we create an account number which is always increasing?
- Solution:
	- A *class* in Python can manage data shared across all instances
	- We call these *class attributes* which are distinguished from i*nstance attributes*

### Classes Can Have Attributes Too!

- Class attributes (as opposed to *instance* attributes) be class itself, instead of each object
	- $\cdot$  This means there is one value which is shared for all class's objects
- B[e Careful!](https://docs.python.org/3/library/functions.html?highlight=classmethod)

•

- It's easy to overdo class attributes
- Methods that rely only on class attributes are called *class methods*
	- Python has some special features we won't use, but

https://docs.python.org/3/library/functions.html?highligh hod#classmethod

#### Example: class attribute

```
class BaseAccount:
     account_number_seed = 1000
     def __init__(self, name, initial_deposit): 
        self._{name} = name
         self._balance = initial_deposit
         self._acct_no = BaseAccount.account_number_seed 
         BaseAccount.account_number_seed += 1
     def name(self):
         return self._name
     def balance(self):
         return self._balance
     def withdraw(self, amount):
         self._balance -= amount
         return self._balance
```
#### More class attributes

```
class BaseAccount:
     account_number_seed = 1000
    accounts = [] def __init__(self, name, initial_deposit): 
        self._{name} = name
         self._balance = initial_deposit
         self._acct_no = BaseAccount.account_number_seed 
         BaseAccount.account_number_seed += 1
         BaseAccount.accounts.append(self)
     def name(self):
 ...
     def show_accounts():
         for account in BaseAccount.accounts:
             print(account.name(),
                   account.account_no(),account.balance())
```
#### Are There Better Approaches?

- **BEWARE! Class attributes are useful but can get confusing.**
- **Perhaps what want is a Bank()** class
	- The bank would have a create\_account() method
	- Each Bank() would have its own accounts list, as a set of instance variables.

```
class Bank():
```

```
def \_init_{--}(self): self.account_no_seed = 1000
       self.accounts = \lceil \rceil def create_account(self, name, balance):
        acct = BaseAccount(name, balance, 
self.account_no_seed)
        self.accounts.append(acct)
```

```
 self.account_no_seed += 1
```
# Object-Oriented Programming: "Magic" Methods

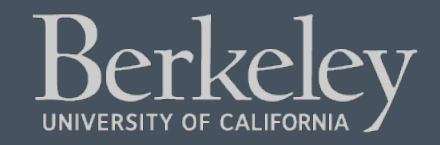

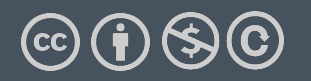

## Learning Objectives

- Python's Special Methods define built-in properties
	- \_\_init\_\_ # Called when making a new instance
	- $\cdot$  \_\_sub\_\_ # Maps to the operator
	- \_\_str\_\_ # Called when we call print()
	- \_\_repr\_\_ # Called in the interpreter

#### Special Initialization Method

 $\text{unit}$  is called automatically when we write: my\_account = BaseAccount('me', 0)

```
class BaseAccount:
```

```
 def __init__(self, name, initial_deposit): 
     self.name = name 
    self.balance = initial_deposit def account_name(self):
    return self.name
 def account_balance(self):
     return self.balance
 def withdraw(self, amount):
     self.balance -= amount
     return self.balance
                                return None
```
#### More special methods

```
class BaseAccount:
       … (init, etc removed) 
     def deposit(self, amount):
          self._balance += amount
          return self._balance
     def __repr__(self):
         return \leq \pm + str(self. acct no) +
                 '\lceil' + str(self \ldots \rceil + \lceil' \rceil \rceil def __str__(self):
          return 'Account: ' + str(self._acct_no) + 
                 '[' + str(self. name) + ']'
     def show_accounts():
          for account in BaseAccount.accounts:
              print(account)
                           Goal: readable
                                        Goal: unambiguous
```
### More Magic Methods

- •We will **not** go through an exhaustive list!
- Magic Methods start and end with "double underscores"
- •They map to built-in functionality in Python. Many are logical names:
	- $\cdot$  \_\_init\_\_  $\rightarrow$  Class Constructor
	- $\cdot$  \_\_add\_\_  $\rightarrow$  + operator
	- $\cdot$  \_\_sub\_\_  $\rightarrow$  operator
	- $g$ etitem  $g$  + [] operator
	- $\cdot$  \_\_repr\_\_ and \_\_str\_\_  $\rightarrow$  control output
- A longer list for the curious:

#### Live Demo

# Object-Oriented Programming: Inheritance

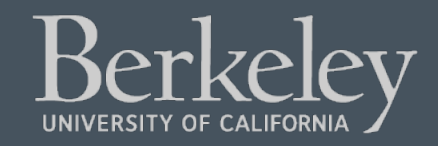

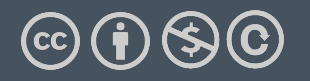

## Learning Objectives

- Inheritance allows classes to reuse methods and attributes from a parent class.
- super() is a new method in Python
- Subclasses or child classes are distinct from on another, but share properties of the parent.

### Inheritance

- •Define a class as a specialization of an existing class
- •Inherent its attributes, methods (behaviors)
- •Add additional ones
- •Redefine (specialize) existing ones
	- •Ones in superclass still accessible in its namespace

#### Class Inheritance

•Classes can inherit methods and attributes from parent classes but extend into their own class.

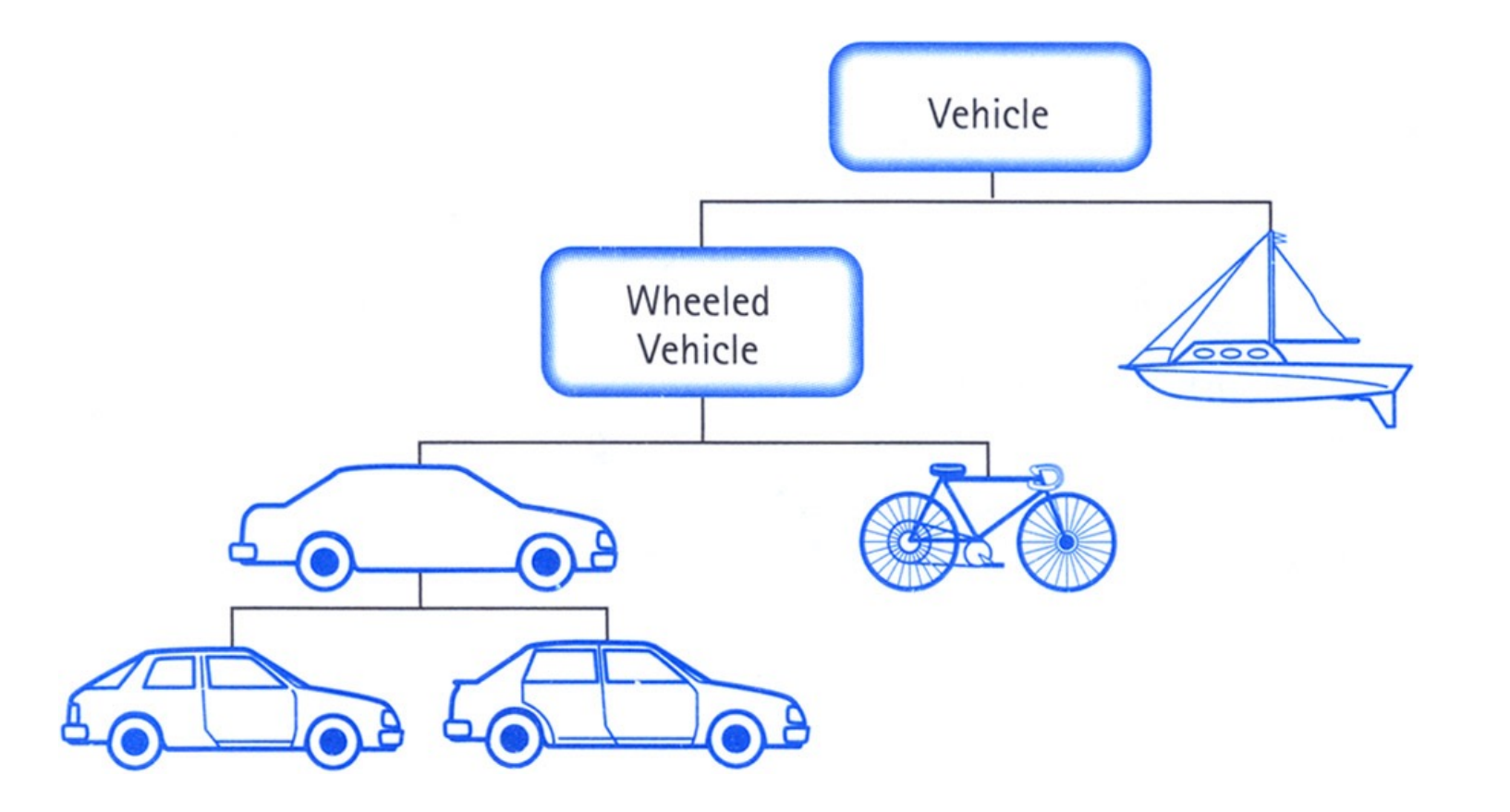

#### Python class statement

#### class ClassName: <statement-1>

- . .
	- . <statement-N>

```
class ClassName ( inherits / parent-class ):
    <statement-1>
    .
    .
    .
    <statement-N>
```
### Example

```
class BaseAccount:
     def __init__(self, name, initial_deposit):
         # Initialize the instance attributes
        self. name = name
         self._acct_no = Account._account_number_seed
         Account._account_number_seed += 1
         self._balance = initial_deposit
class CheckingAccount(BaseAccount):
     def __init__(self, name, initial_deposit):
```

```
 # Use superclass initializer
```

```
 BaseAccount.__init__(self, name, initial_deposit)
```

```
 # Alternatively:
```

```
 # super().__init__(name, initial_deposit)
```

```
 # Additional initialization
```

```
 self._type = "Checking"
```
### Accessing the Parent Class

- super() *binds* methods in the parent or " the current instance
	- Can be called anywhere in our class
	- [Handles passing](https://docs.python.org/3/library/functions.html) self to the method
	- Handles looking up an attribute on a pare
- $\bullet$  We can directly call <code>ParentClass.metho</code>
	- This is not quite as flexible if our class structur
- In general, prefer using **super()**!
- Outside of C88C, things can get complex…
	- https://docs.python.org/3/library/functions.ht

# Object-Oriented Programming: Evolving The Bank Model

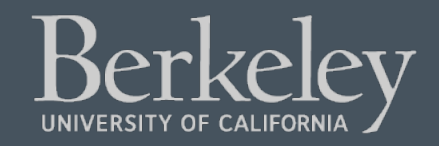

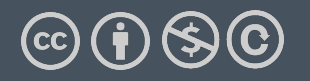

### Composing Classes Together

- Currently, our BaseAccount stores a lot of data in class attributes…
- This suggests we are trying to accomplish an entirely new kind of class, or object
	- A Bank!
- We should extract that these functions into their own class
- A bank can now manage:
	- making accounts
	- keeping track of account numbers
	- showing and listing accounts

#### Live Demo